# **STRIPS**

Sven Koenig, USC

Russell and Norvig, 3rd Edition, Section 10.1

These slides are new and can contain mistakes and typos. Please report them to Sven (skoenig@usc.edu).

#### $1$

### Encoding Planning Problems • Qualification problem • Problem of specifying when an action can be applied • Frame problem • Problem of specifying what an action does NOT change • Ramification problem • Problem of specifying what changes an action makes implicitly

(e.g. when you drive a car, everything in it changes its location)

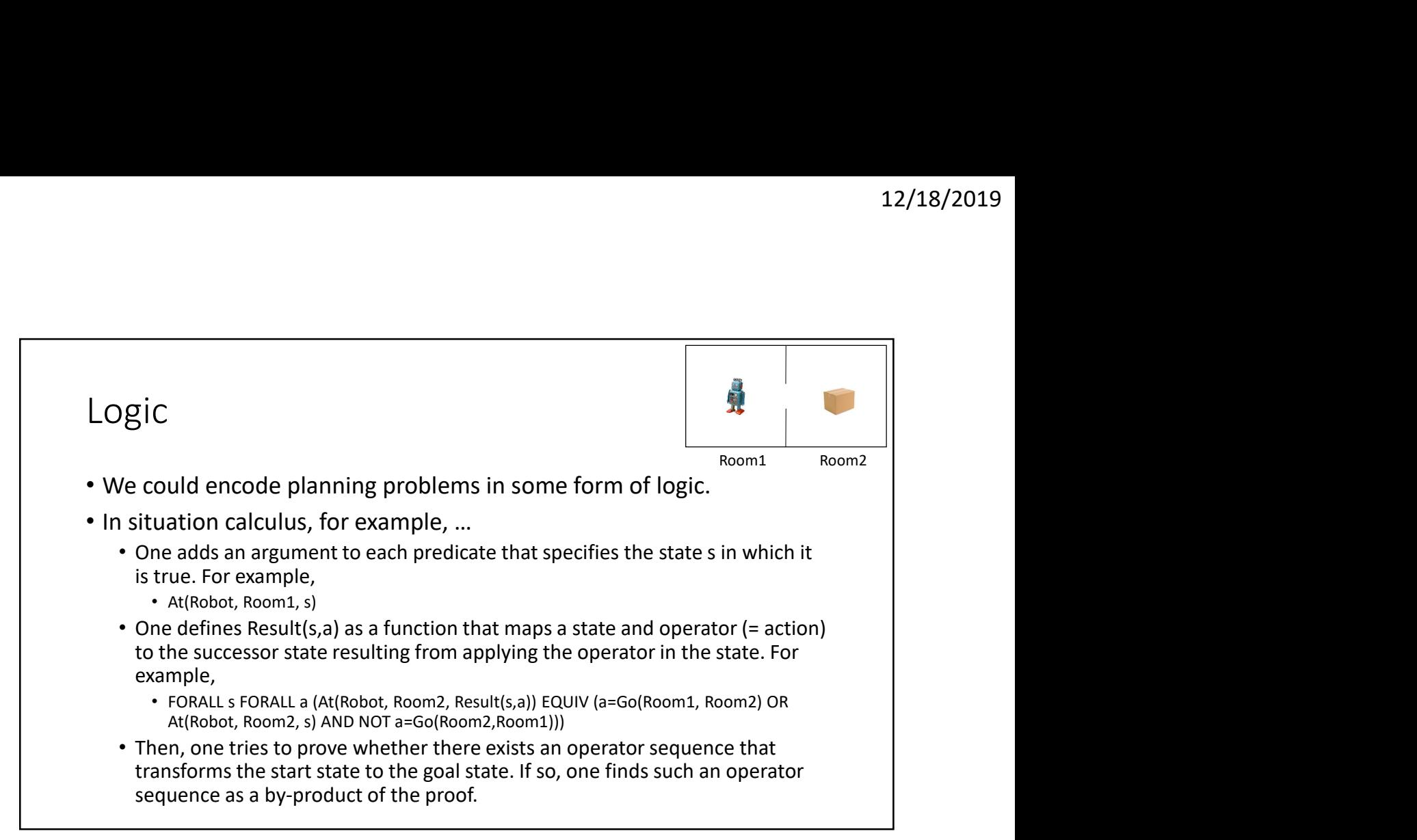

3

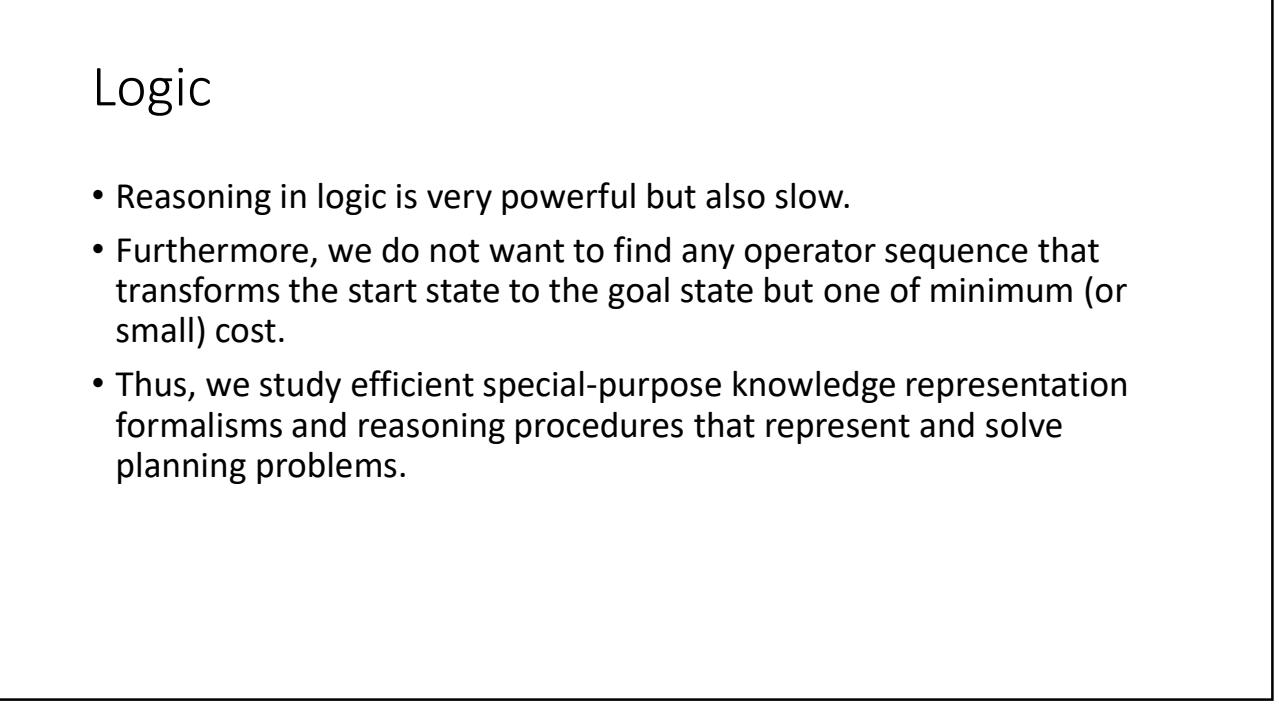

#### **STRIPS** • STRIPS (Stanford Research Institute Problem Solver, around 1971): AI researchers no longer use the planner but we still use versions of the language that encodes planning problems. • The start and goal state are sets of propositions in form of non-negated ground(ed) predicates. A non-negated ground(ed) predicate is a predicate name followed by a list of constants that specify the arguments. The goal state can be partially specified. • Operator schemata consist of a name, a set (= list) of variable names, a set of preconditions (PRECOND) and a set of effects (EFFECTS). • Operators are instantiated operator schemata. An instantiated operator schema is one where each variable is bound to a constant. Variables can be bound to ANY constant.

5

## **STRIPS**

- STRIPS (Stanford Research Institute Problem Solver, around 1971): AI researchers no longer use the planner but we still use versions of the language that encodes planning problems.
	- PRECOND is a set of non-negated predicates. A non-negated predicate is a predicate name followed by a list of arguments that are either constants or variables. If PRECOND of an operator unifies with a state, then the operator is applicable in the state.
	- EFFECTS is a set of (non-negated and/or negated) predicates. If an operator is applicable in a state, then the successor state (that results from the application of the operator in the state) is obtained from the state by adding all non-negated predicates (= add effects) from EFFECTS and deleting all negated predicates (= delete effects) from EFFECTS. The order of additions and deletions should not matter.
	- Our textbook uses slightly different conventions. Make sure to follow our ones.

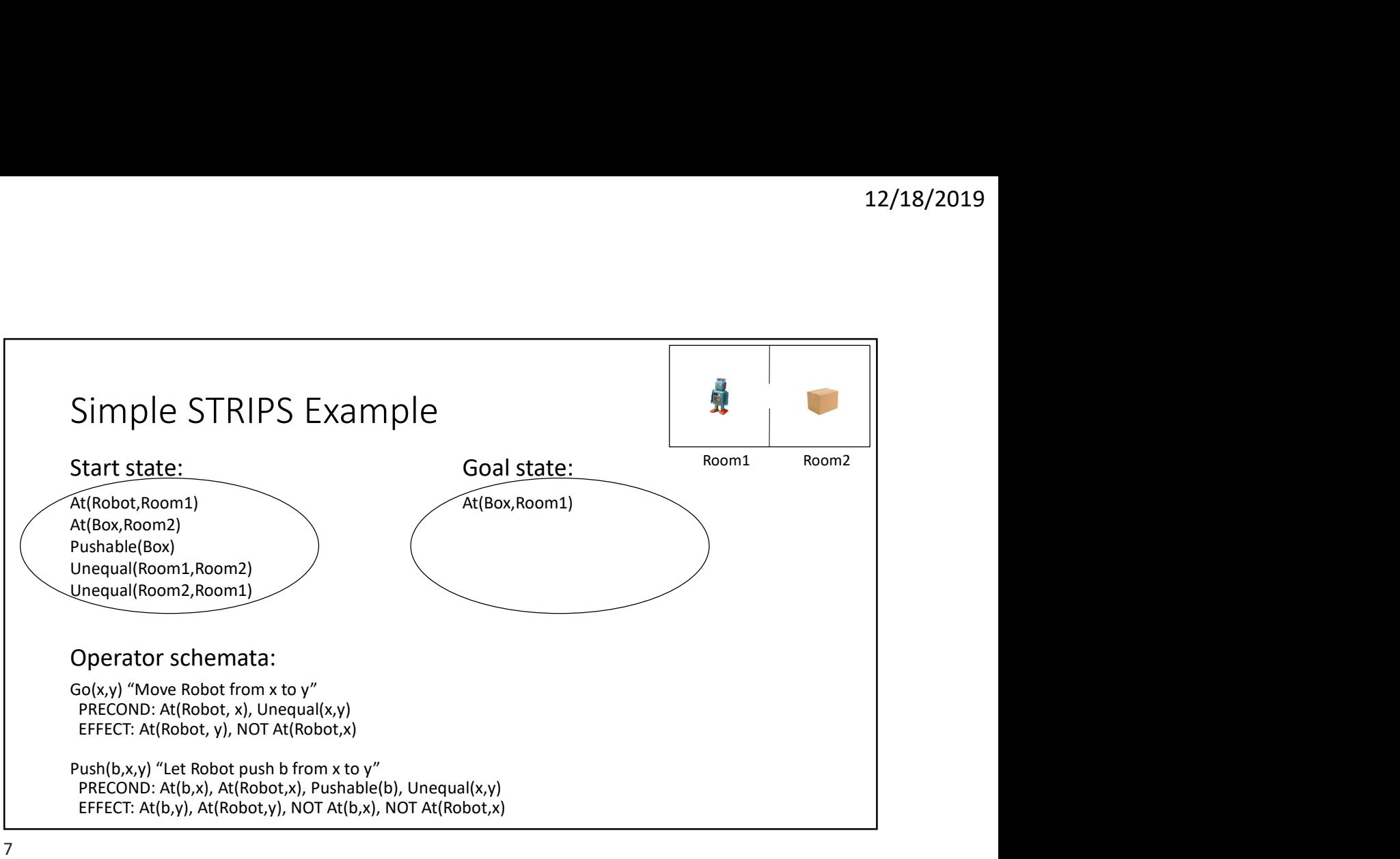

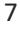

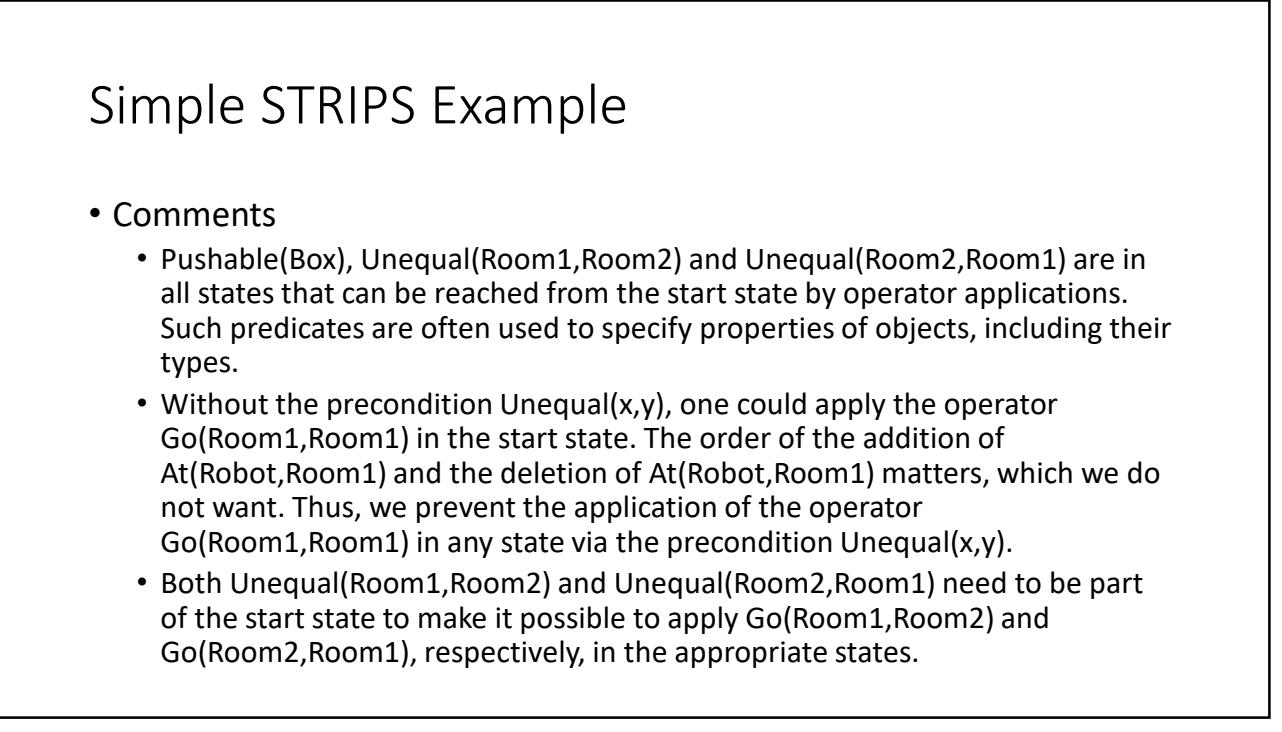

# Simple STRIPS Example

- Comments
	- In operator schema Go(x,y), we want x and y to be rooms. We could "type" them by adding Room(x) and Room(y) to PRECOND and Room(Room1) and Room(Room2) to the start state. (This is how Pushable(b) is used in the operator schema Push(b,x,y).) However, this is unnecessary here since the precondition Unequal(x,y) is only satisfied if x and y are rooms (that is, Room1 or Room2).
	- The goal state is only partially specified. We only want Box to be in Room1. We do not care about other predicates, such as where Robot is.

9

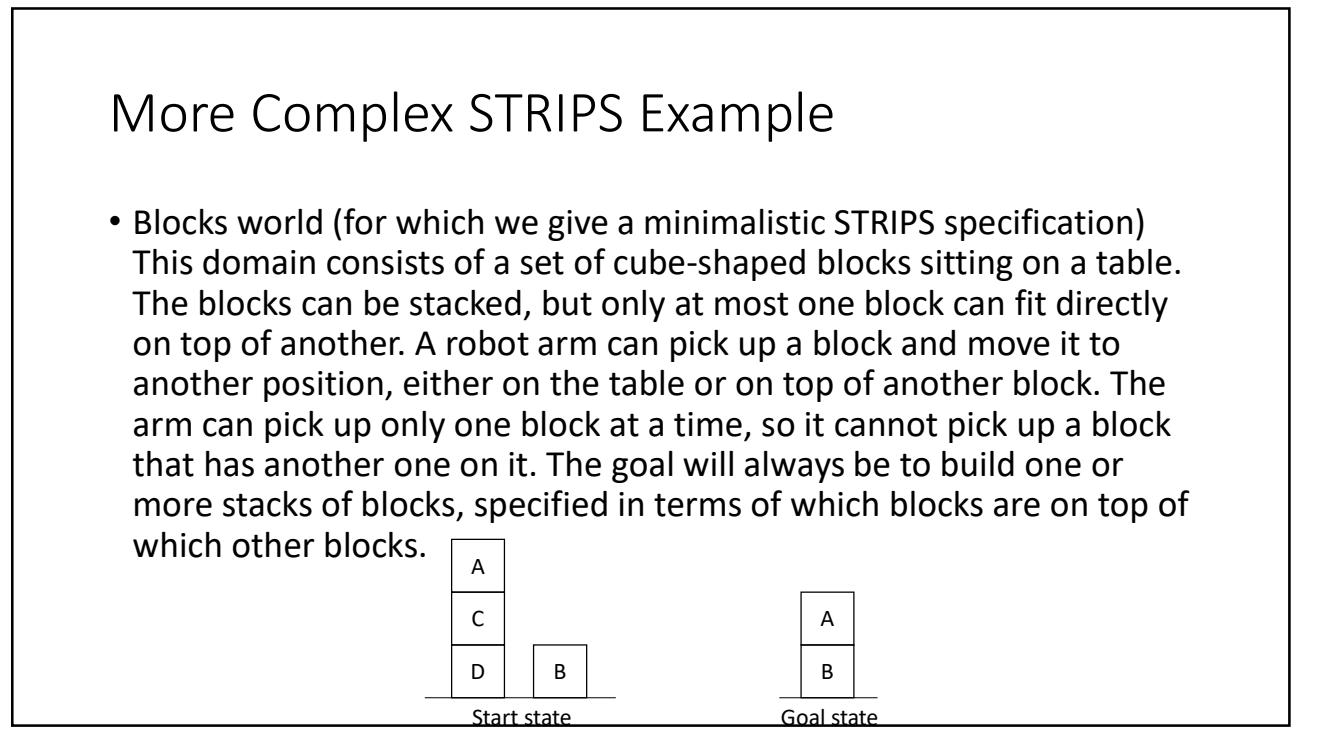

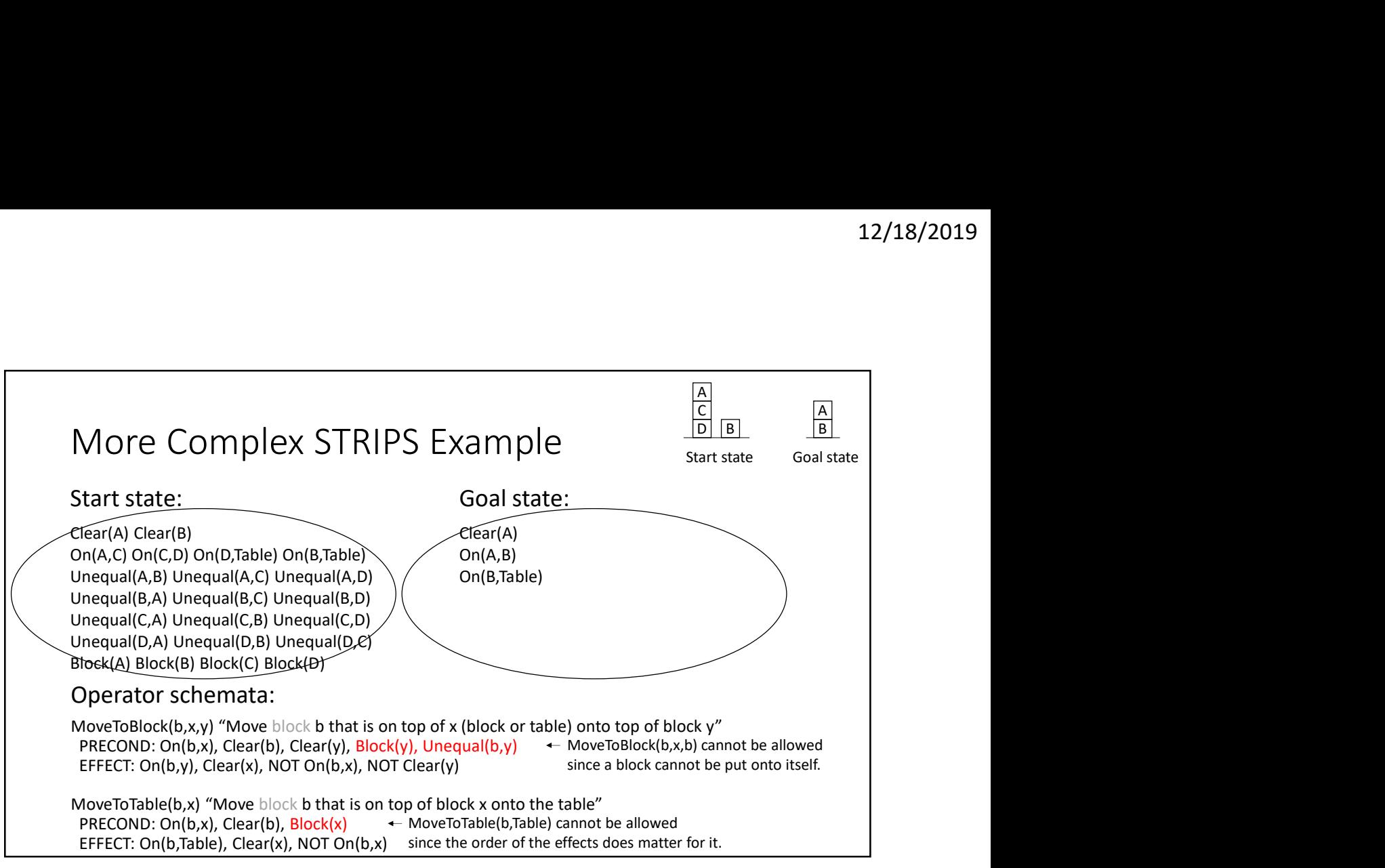

11